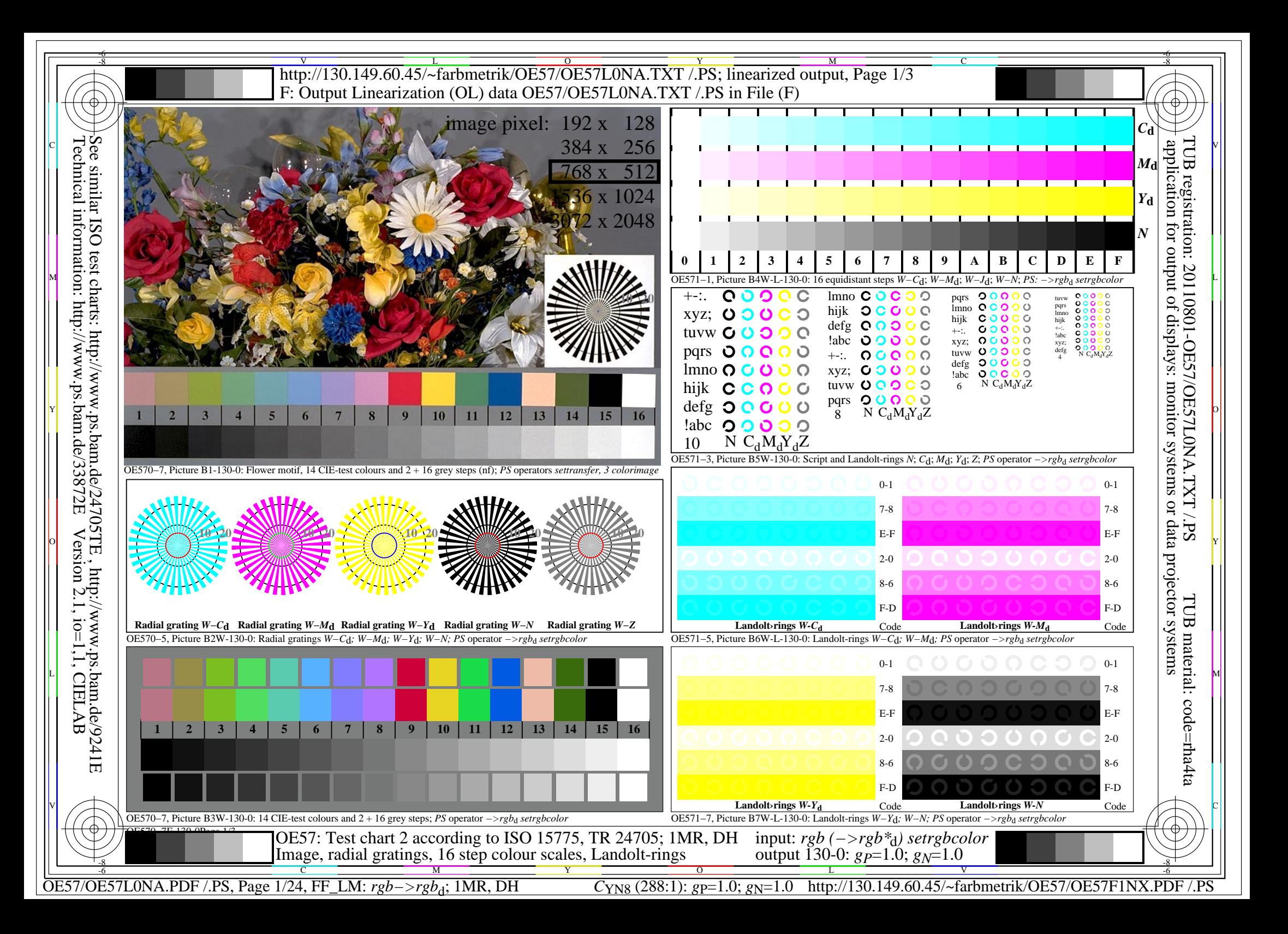

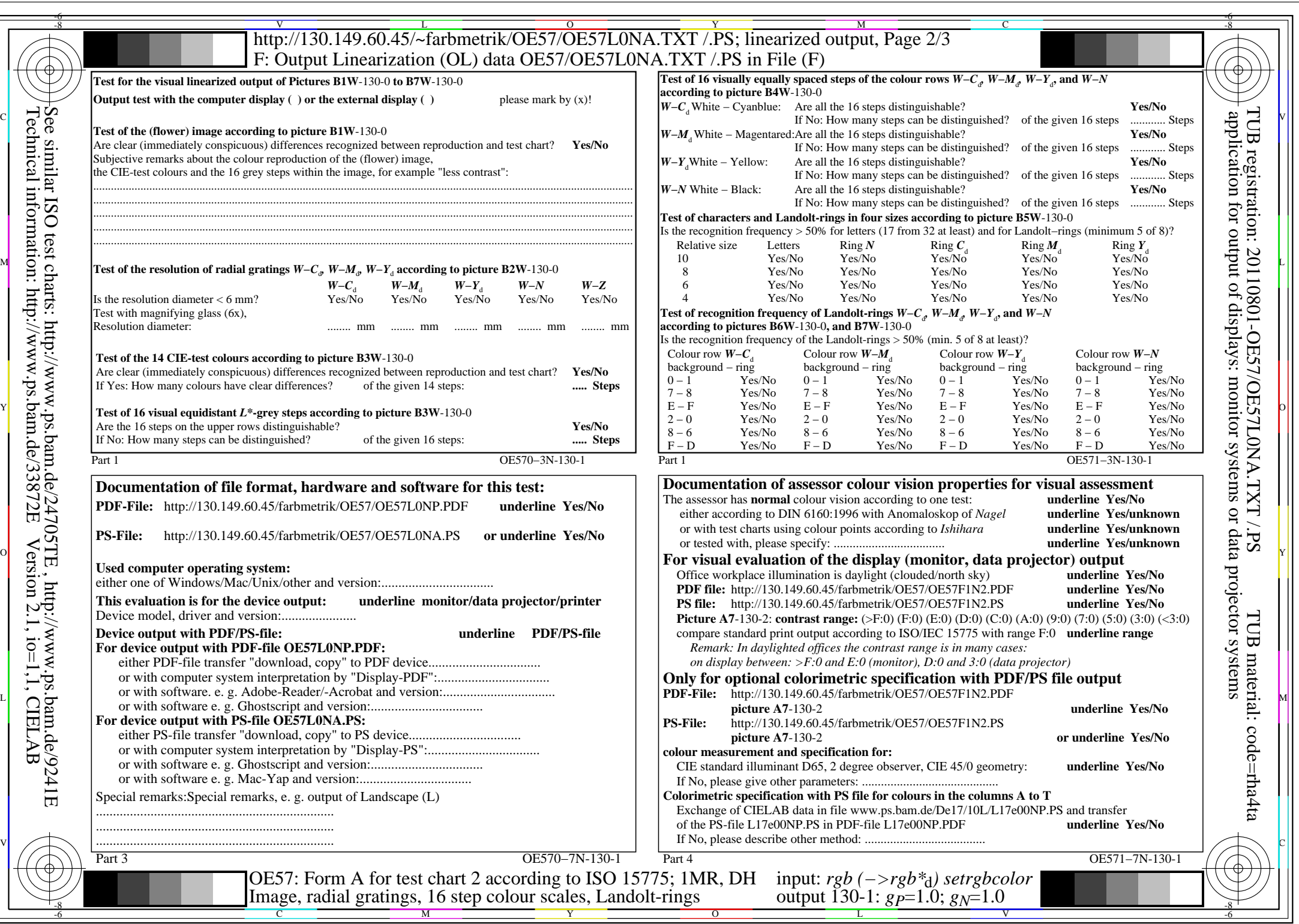

 $C<sub>YN8</sub>$  (288:1): *g*p=1.0; *g*<sub>N</sub>=1.0 http://130.149.60.45/~farbmetrik/OE57/OE57F1NX.PDF /.PS

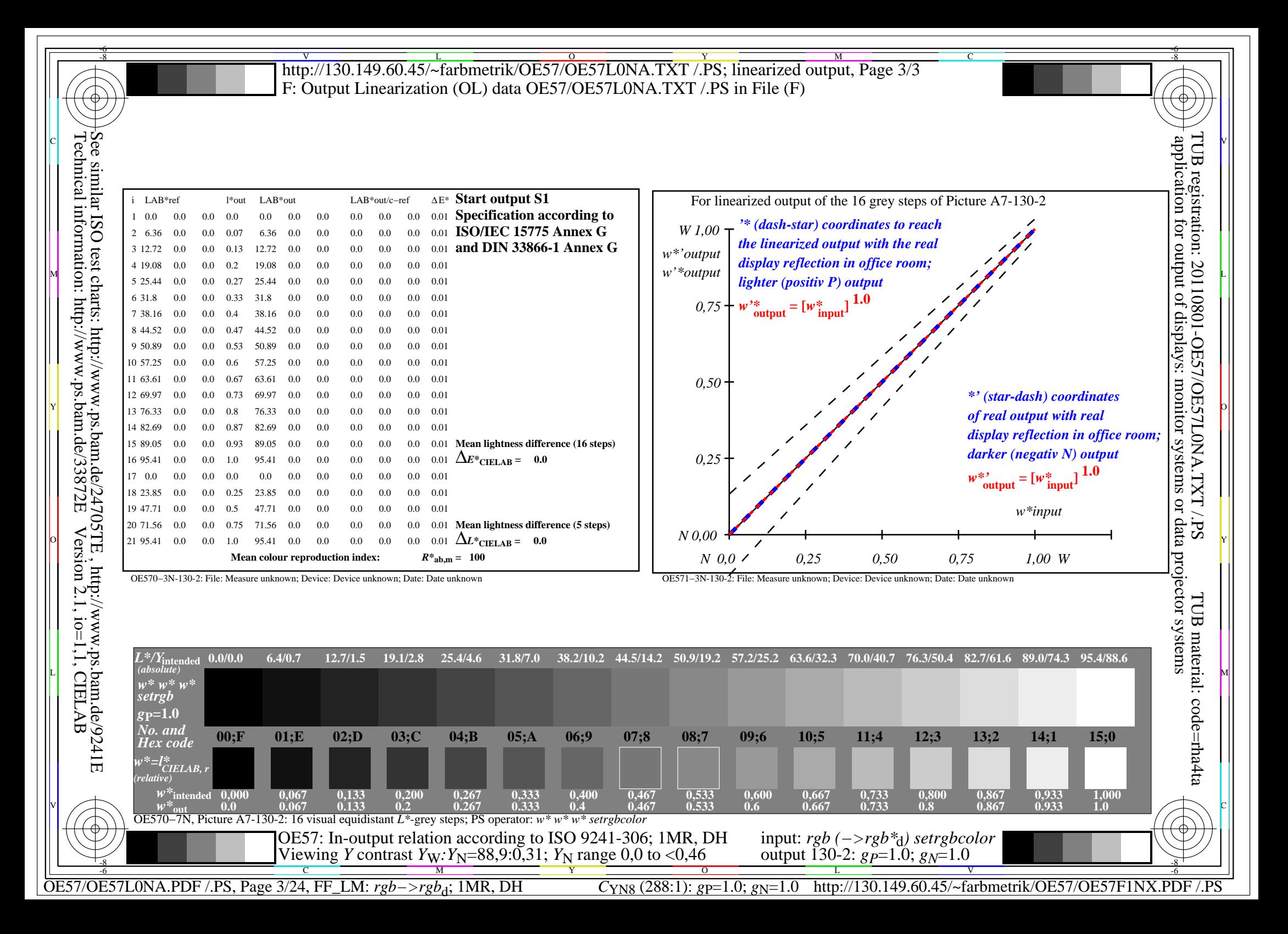

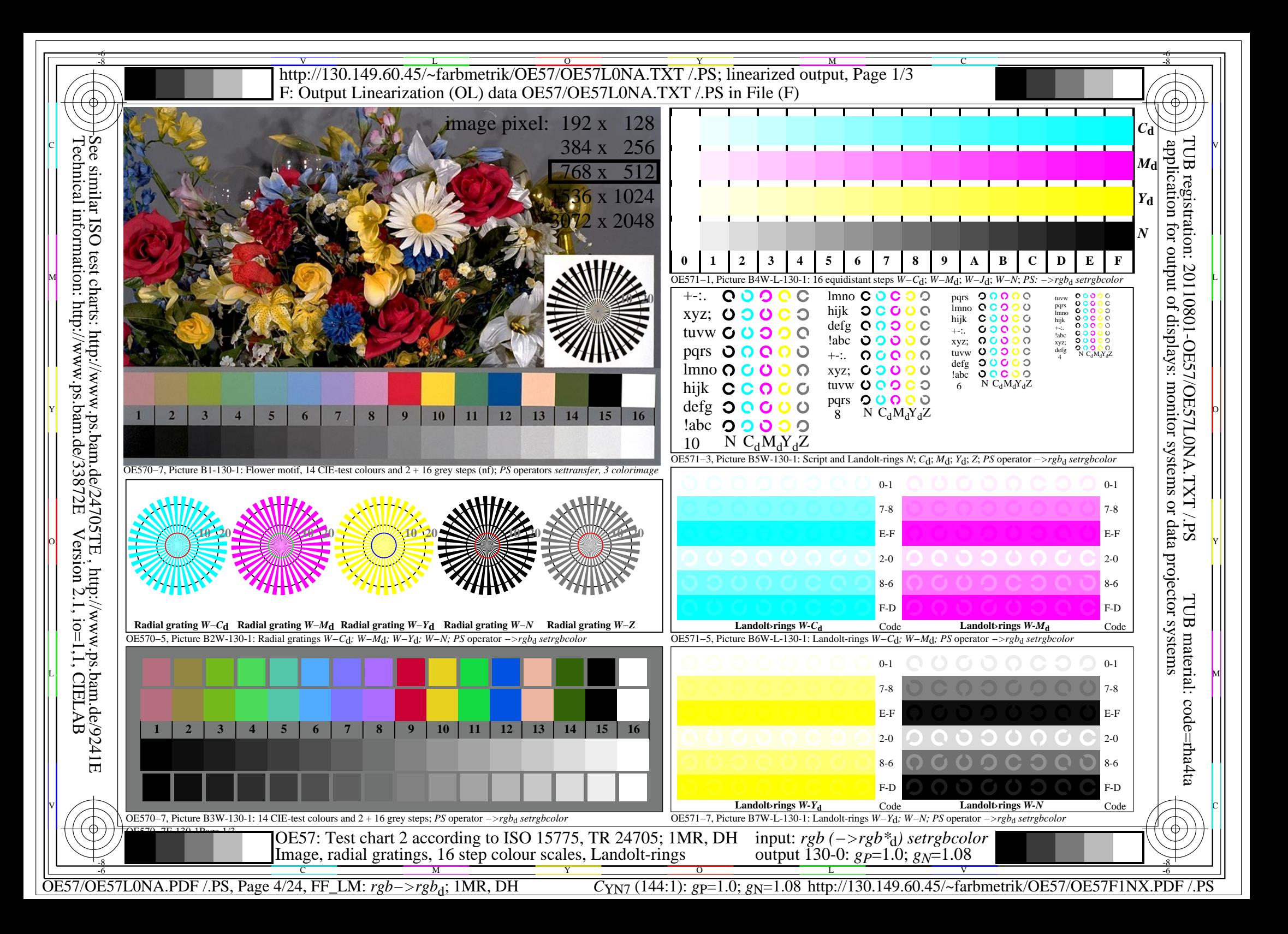

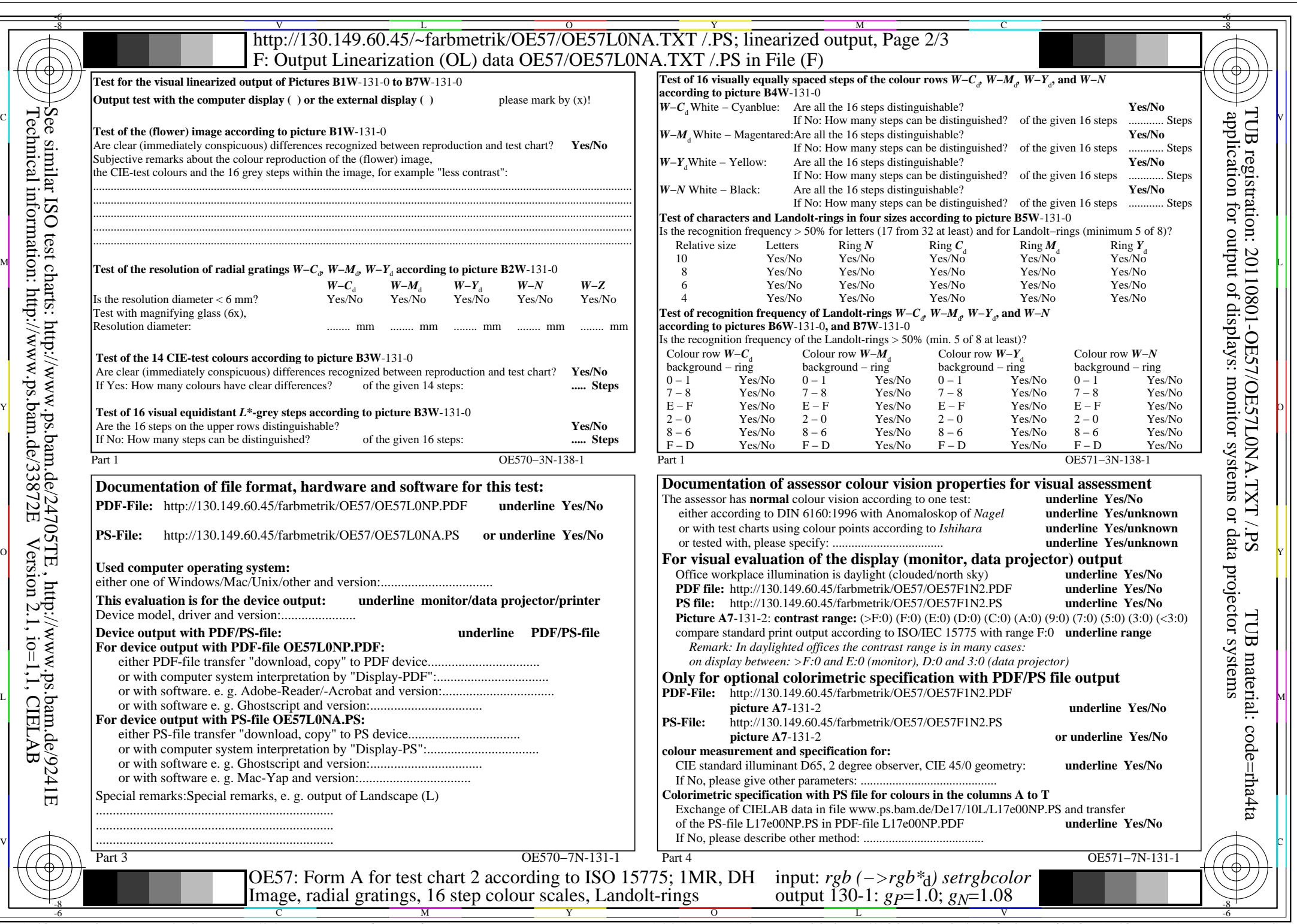

 $C_{YN7}$  (144:1): *g*p=1.0; *g*<sub>N</sub>=1.08 http://130.149.60.45/~farbmetrik/OE57/OE57F1NX.PDF /.PS

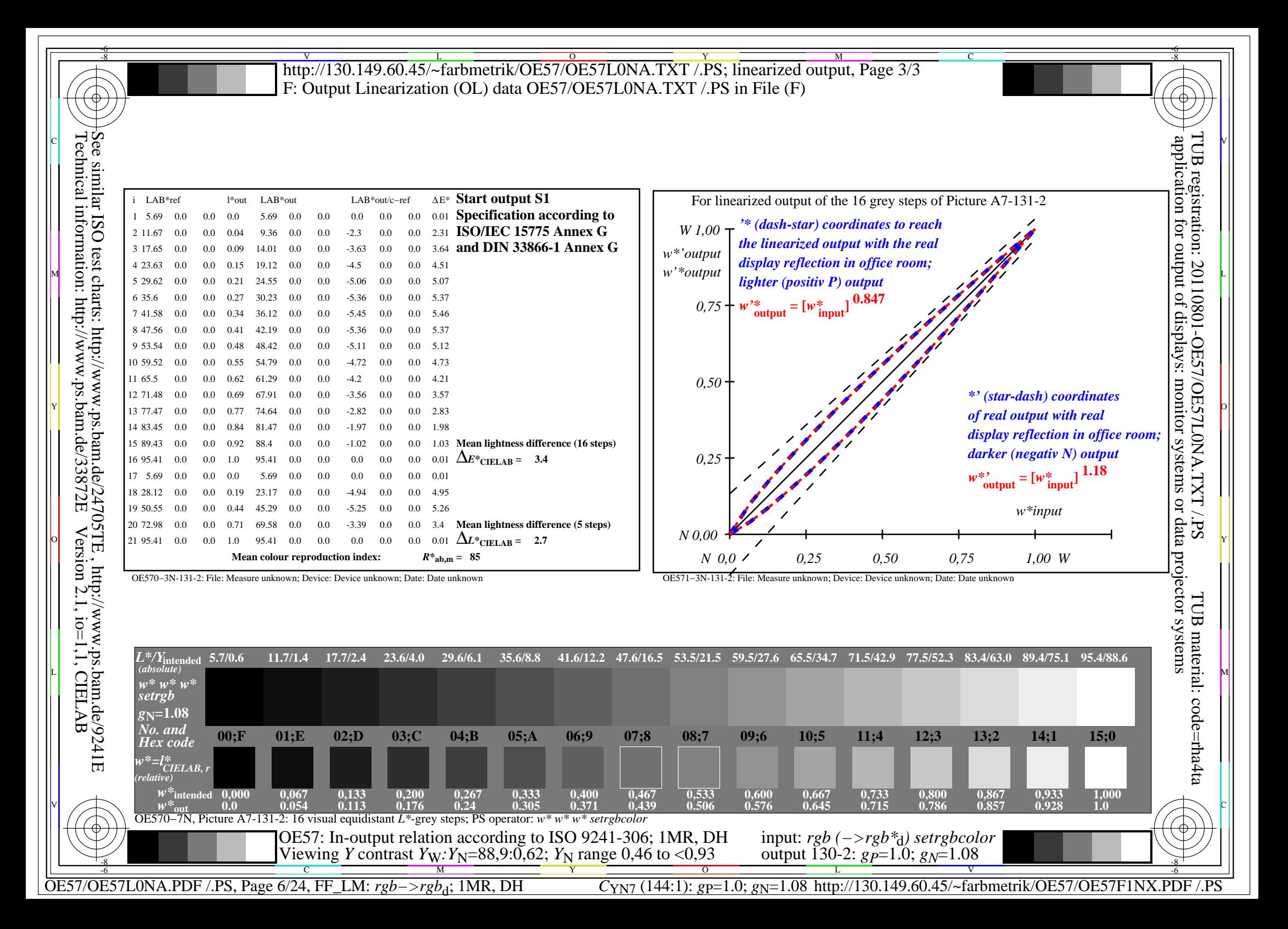

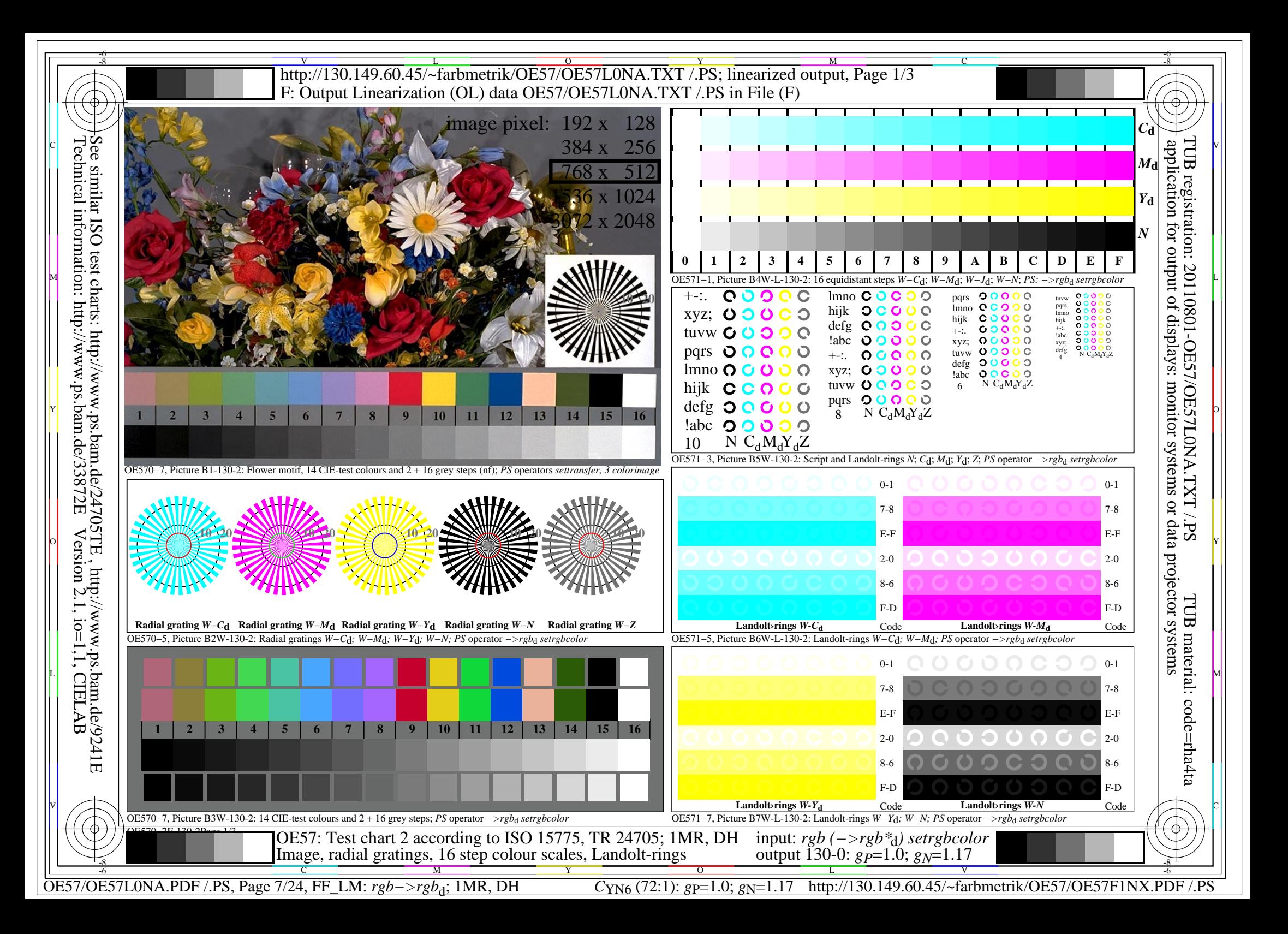

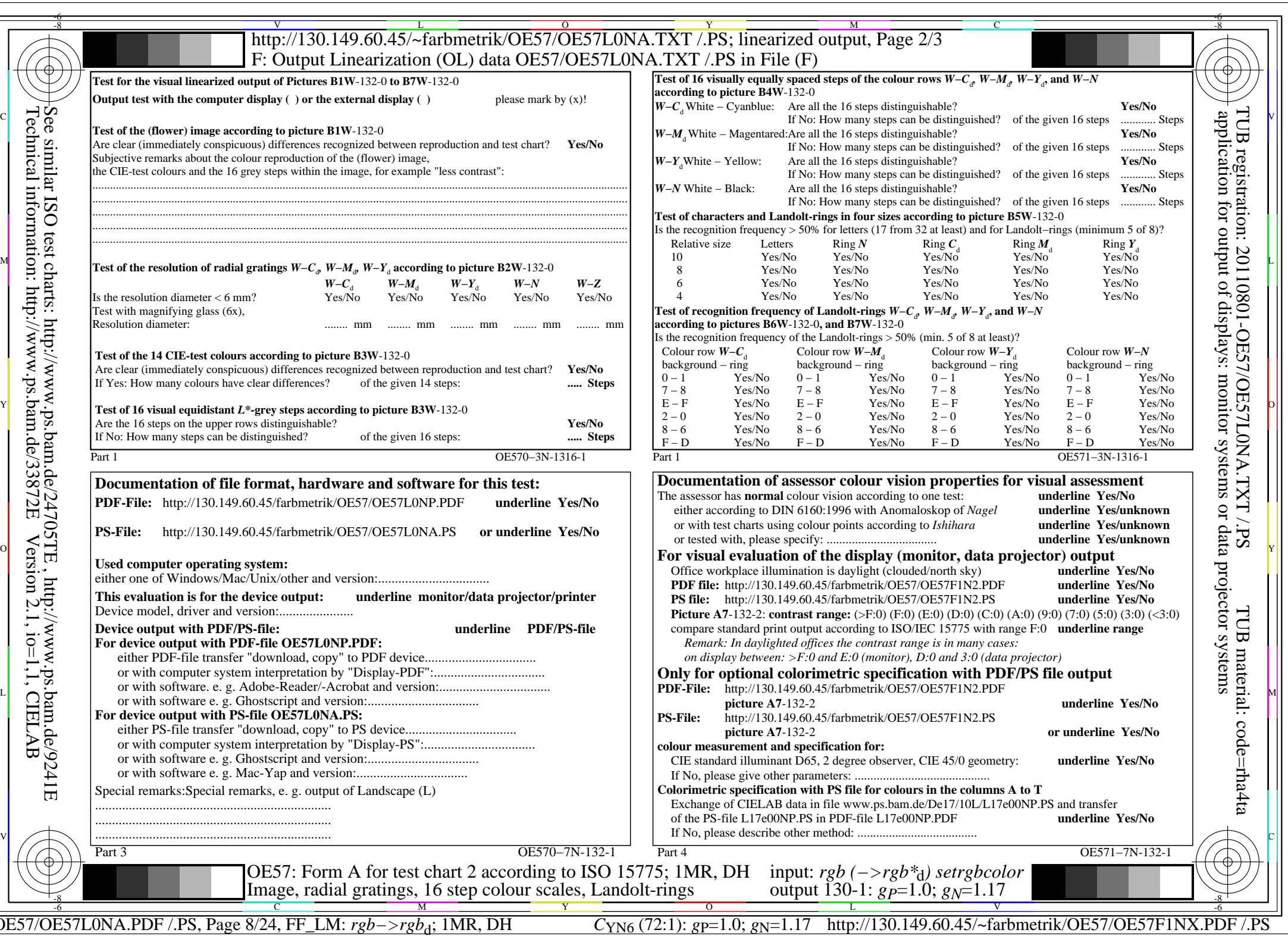

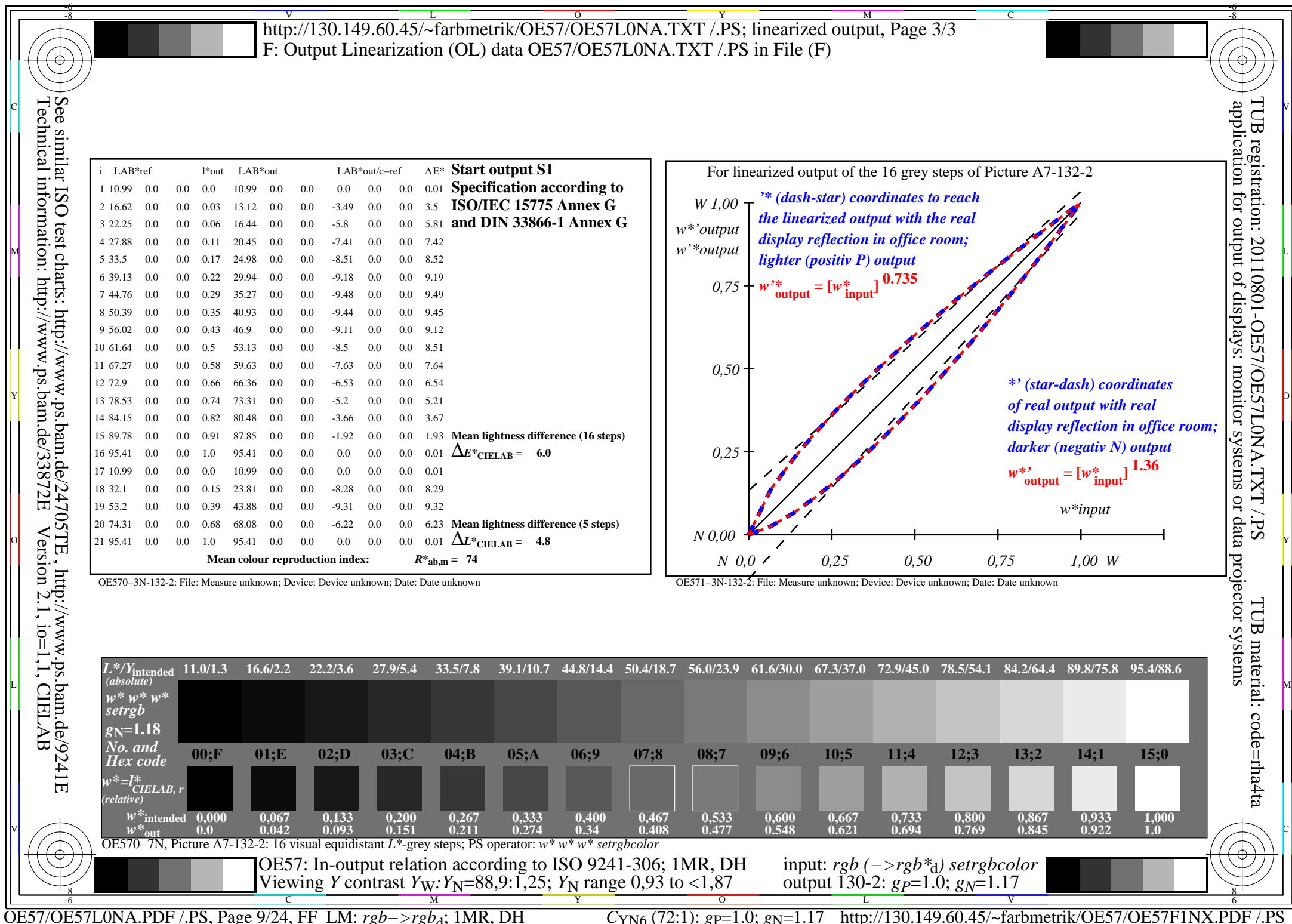

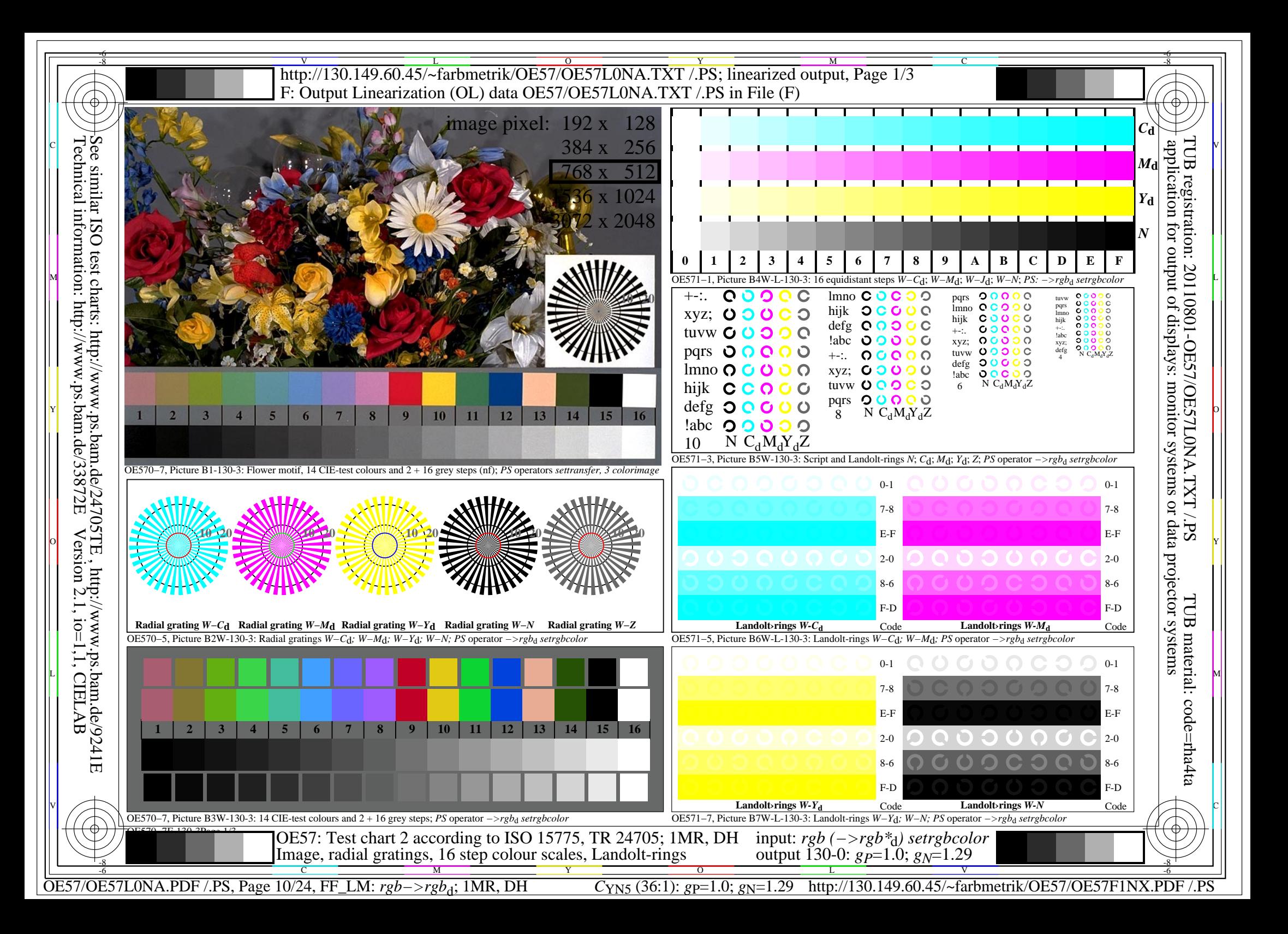

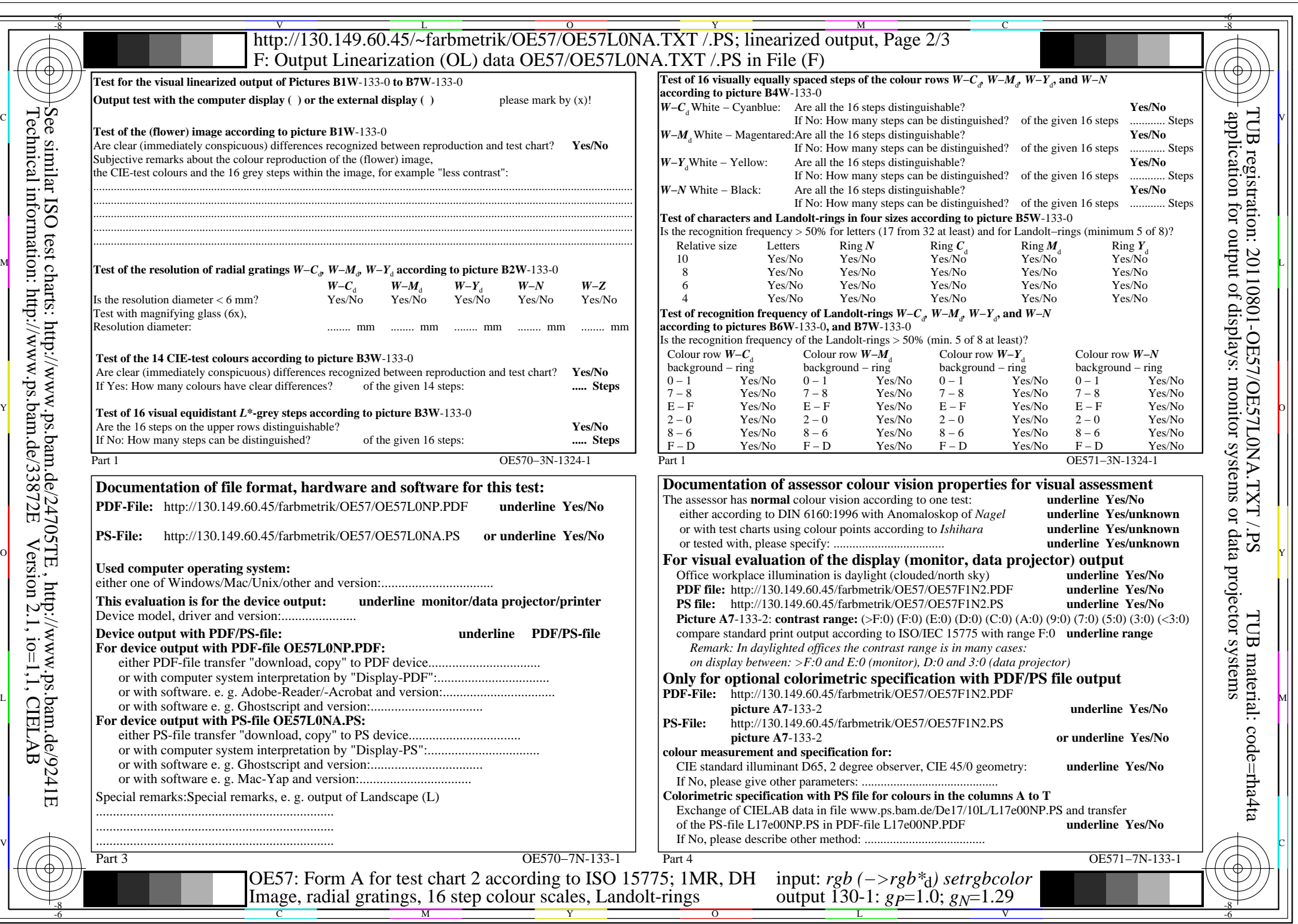

 $C<sub>YN5</sub>$  (36:1): *g*p=1.0; *g*<sub>N</sub>=1.29 http://130.149.60.45/~farbmetrik/OE57/OE57F1NX.PDF /.PS

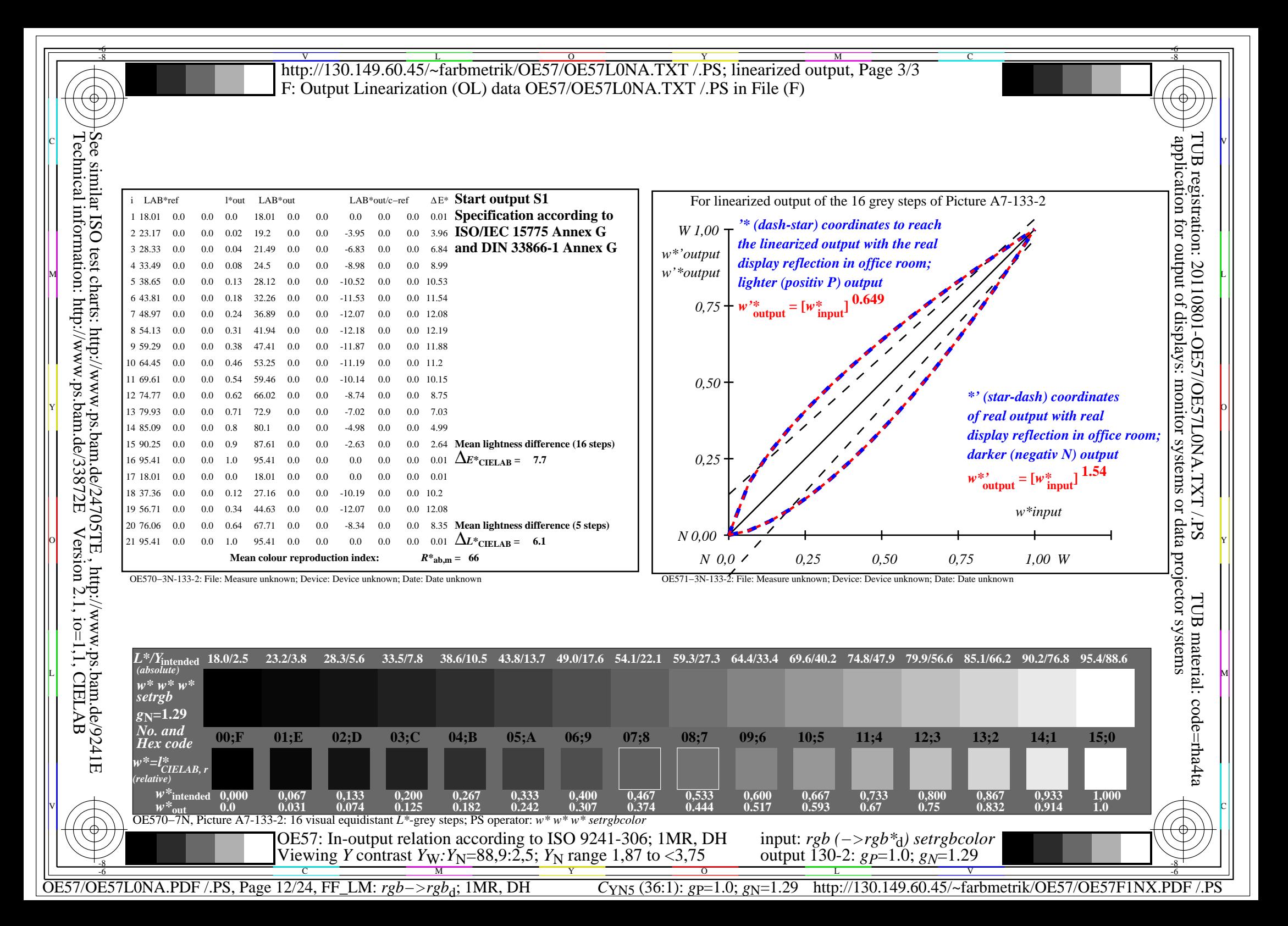

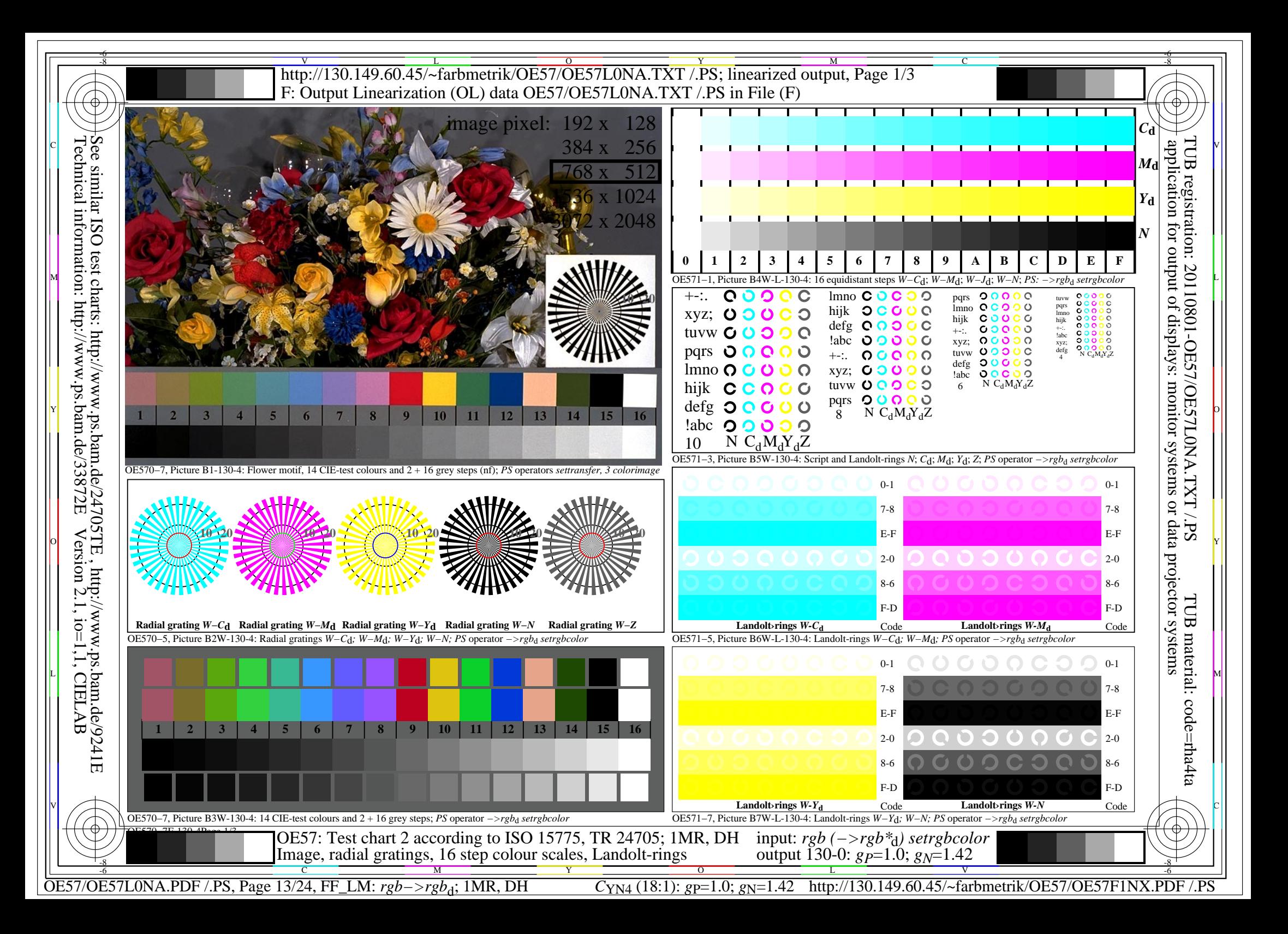

![](_page_13_Picture_746.jpeg)

C<sub>YN4</sub> (18:1): *g*p=1.0; *g*<sub>N</sub>=1.42 http://130.149.60.45/~farbmetrik/OE57/OE57F1NX.PDF /.PS

![](_page_14_Figure_0.jpeg)

OE57/OE57L0NA.PDF /.PS, Page 15/24, FF\_LM: *rgb−>rgb*d; 1MR, DH *C*YN4 (18:1): *g*P=1.0; *g*N=1.42 http://130.149.60.45/~farbmetrik/OE57/OE57F1NX.PDF /.PS

![](_page_15_Figure_0.jpeg)

![](_page_16_Picture_741.jpeg)

OE57/OE57L0NA.PDF /.PS, Page 17/24, FF\_LM: *rgb−>rgb*d; 1MR, DH *C*YN3 (9:1): *g*P=1.0; *g*N=1.6 http://130.149.60.45/~farbmetrik/OE57/OE57F1NX.PDF /.PS

![](_page_17_Picture_467.jpeg)

OE57/OE57L0NA.PDF /.PS, Page 18/24, FF\_LM: *rgb−>rgb*d; 1MR, DH *C*YN3 (9:1): *g*P=1.0; *g*N=1.6 http://130.149.60.45/~farbmetrik/OE57/OE57F1NX.PDF /.PS

 $C_{YN3}(9:1): g p=1.0; g_N=1.6$ 

![](_page_18_Figure_0.jpeg)

![](_page_19_Picture_747.jpeg)

 $C_{YN2}$  (4,5:1): *g*p=1.0; *g*<sub>N</sub>=1.81 http://130.149.60.45/~farbmetrik/OE57/OE57F1NX.PDF /.PS

![](_page_20_Figure_0.jpeg)

OE57/OE57L0NA.PDF /.PS, Page 21/24, FF\_LM: *rgb−>rgb*d; 1MR, DH *C*YN2 (4,5:1): *g*P=1.0; *g*N=1.81 http://130.149.60.45/~farbmetrik/OE57/OE57F1NX.PDF /.PS

C

M

Y

 $\overline{O}$ 

V

-6

L

![](_page_21_Figure_0.jpeg)

![](_page_22_Picture_749.jpeg)

 $C<sub>YN1</sub>$  (2,25:1): *g*p=1.0; *g*<sub>N</sub>=2.1 http://130.149.60.45/~farbmetrik/OE57/OE57F1NX.PDF /.PS

![](_page_23_Figure_0.jpeg)

OE57/OE57L0NA.PDF /.PS, Page 24/24, FF\_LM: *rgb−>rgb*d; 1MR, DH *C*YN1 (2,25:1): *g*P=1.0; *g*N=2.1 http://130.149.60.45/~farbmetrik/OE57/OE57F1NX.PDF /.PS